# K 次世代ドライビングシミュレータの開発

Development of the Next Generation Driving Simulator

### 展示品

- ◆ シミュレータのコクピットおよびスクリーン
- ◆ 制作した3Dシーン (IPUキャンパス)
- ❖ 運転者のための非接触視線計測機(可視光線タイプ)
- ❖ 運転者用のための頭部姿勢計測機器

### 特徵

- ❖ 運転者の視線・頭部姿勢をリアルタイムで計測・表示
- ◆ 視線と頭部姿勢を同時に計測し、脇見運転を即時把握
- ❖ 運転コースや障害物などを設定し. 運転の特徴を分析
- ◆ 基本的なモデリング技術があれば、シーン追加が容易
- ❖ 道路の起伏 (砂利道や凍結路面) をステアリングに フィードバック
- ❖ 可視光線で視線を計測することで. 赤外線に影響され難 く、実車への実装が容易

## 応用例

- ◆ シーン内の刺激による運転行動の分析
- ❖ 障害物の回避や衝突の回避などの実験

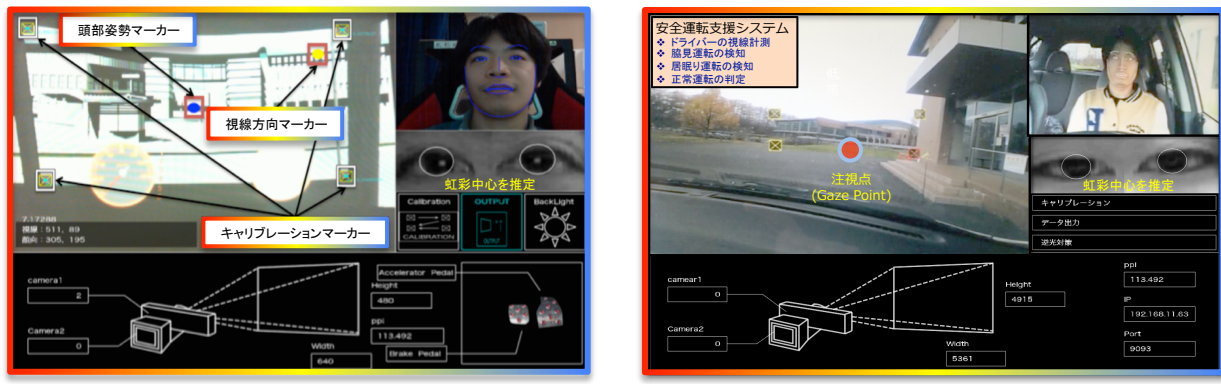

#### シミュレータ上での運転画面

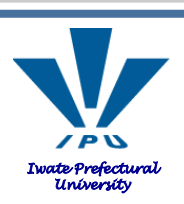

公立大学法人岩手県立大学ソフトウェア情報学部 オキ ディッキ アルディアンシャー プリマ 准教授 Prima Oky Dicky Ardiansyah E-mail: prima@iwate-pu.ac.jp

http://www-hi.comlab.soft.iwate-pu.ac.ip

実車での運転画面

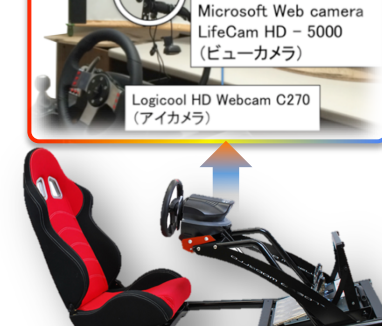

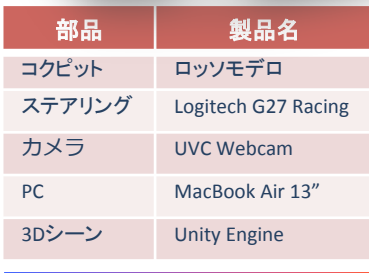

#### 開発したシミュレータの諸元

# 超低価格視線計測装置の開発 **Development of Ultra-low Cost Eye Trackers**

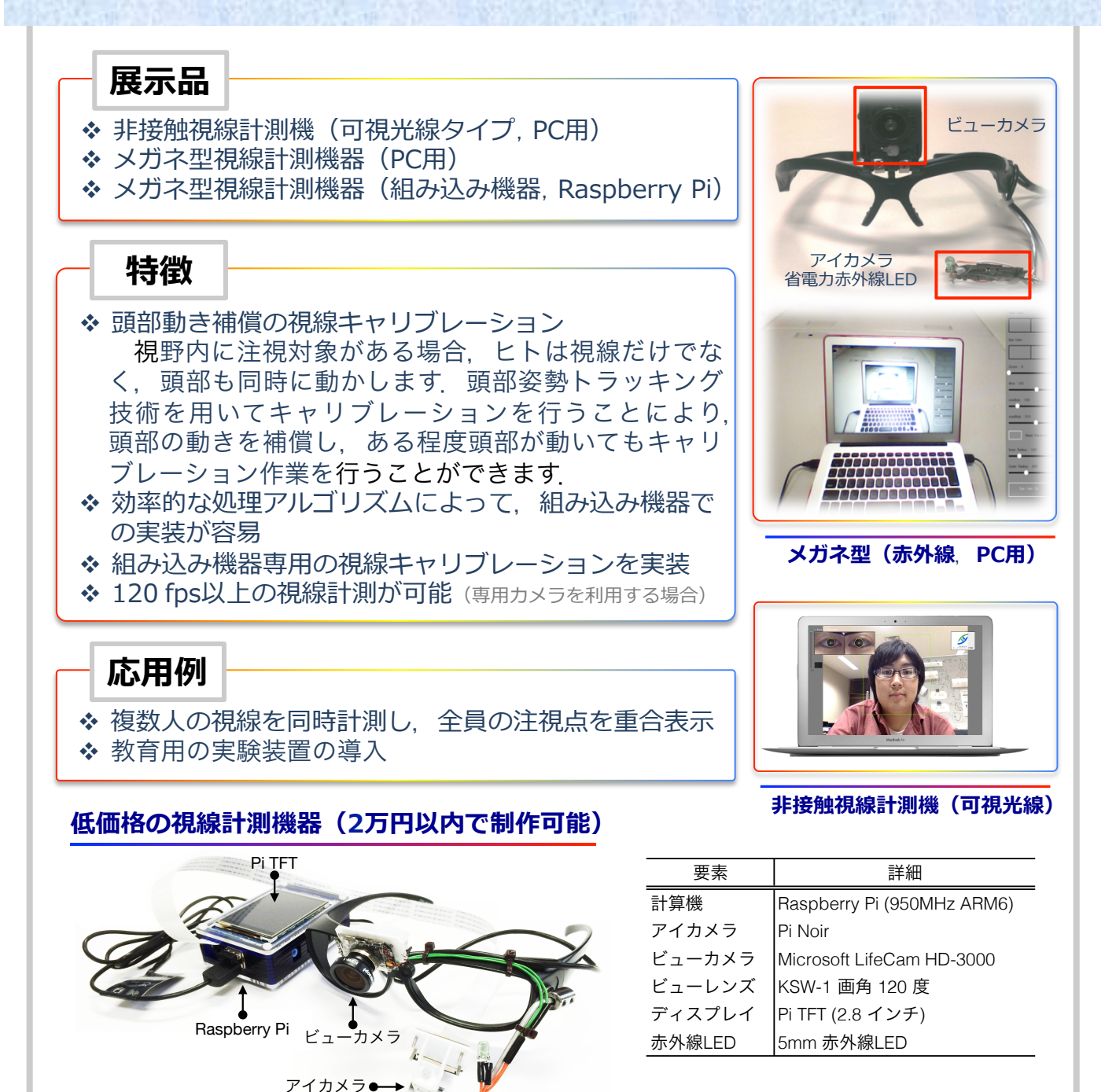

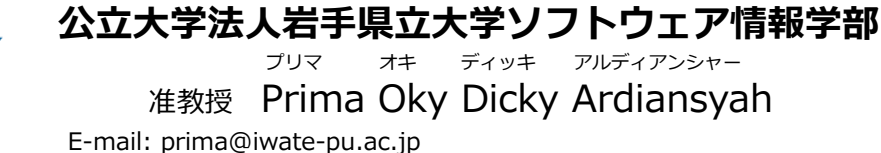

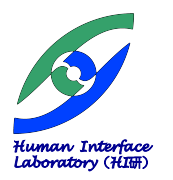

http://www-hi.comlab.soft.iwate-pu.ac.jp